La sección de Implantes e instrumental quirúrgico realiza actividades de I+D destinadas principalmente a las especialidades de cirugía ortopédica y traumatología, determinando las propiedades mecánicas que mejor contribuyen a la función reparadora para la que se han concebido.

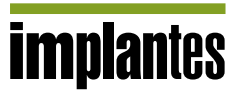

DEVASPIM: Desarrollo de una herramienta para el diseño y evaluación de implantes de raquis

*Carlos Atienza Vicente, Mercedes Irujo Espinosa de los Monteros, Jaime Prat Pastor* Instituto de Biomecánica de Valencia

## CON EL OBJETIVO DE DESARROLLAR UNA HERRAMIENTA DE DISEÑO Y EVALUACIÓN DE

implantes de raquis lumbar mediante el cálculo analítico, el IBV está desarrollando el proyecto europeo DEVASPIM (www.devaspim.com). La herramienta ayudará a los cirujanos a realizar una planificación preoperatoria aportándoles la información sobre el comportamiento biomecánico del conjunto raquis-implante y a los fabricantes de implantes a mejorar el diseño, reduciendo en ambos casos la posibilidad de fallo del implante. Este comportamiento biomecánico calculado por la herramienta se obtendrá mediante la simulación numérica con un modelo de elementos finitos adaptado al caso propuesto por el usuario. Las especificaciones técnicas que definen la herramienta son expuestas en el artículo.

#### DEVASPIM: Development of a tool based on new technologies for the design and evaluation of spine implants

The IBV participates in the European project DEVASPIM (www.devaspim.com) to develop a tool for the design and evaluation of lumbar spine implants by an analytic calculation. The tool will help the surgeons to plan the intervention by contributing with the information about the biomechanical behaviour of the assembling spine-implant and the implant manufacturers by improving the design, reducing in both cases the probability of failure of the implant. The biomechanical behaviour calculated by the tool will be obtained with a FEM model adapted to the specific case. The technical specifications defining the tool are described in this article.

### **INTRODUCCIÓN**

A continuación se presentan los resultados de la primera fase del proyecto europeo DEVASPIM, cuyo objetivo es desarrollar una herramienta para cirujanos y fabricantes de implantes, centrada en el estudio del comportamiento biomecánico del conjunto implante-columna lumbar, basada en las tecnologías de la información y la comunicación vía Internet.

El proyecto CRAFT, cofinanciado por la Comunidad Europea bajo el Programa "Tecnologías de la Sociedad de la Información<sup>"</sup> del V Programa Marco (ref. CRAFT-1999-71634/IST-1999-57), se realiza en colaboración con:

- -· ENSAM-CNRS, laboratorio de biomecánica,
- -· ADAPTING, empresa de desarrollo de procesos y telemática,
- $-i$ LAFITT, empresa de fabricación y comercialización de material implantable en cirugía ortopédica y traumatológica,
- -SALGADO, empresa de comercialización y distribución de material quirúrgico,

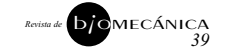

*5*

# **implantes**

- > SURGIVIEW, empresa de desarrollo de productos de la tecnología de la información,
	- -·PRAXIM, empresa de desarrollo de aplicaciones relacionadas con la cirugía asistida y
	- el Grupo de Asesoramiento Clínico, que se compone de 14 cirujanos de raquis pertenecientes a los tres países participantes en el proyecto: España, Francia y Portugal.

La herramienta se desarrolla para dos propósitos: la utilización clínica, que ayudará a los cirujanos a realizar una mejor planificación preoperatoria y la utilización para el diseño industrial, que ayudará a los fabricantes de implantes a mejorar el diseño aportándoles la información sobre el comportamiento biomecánico del conjunto raquisimplante, permitiéndoles, en ambos casos, evaluar la posibilidad de fallo de la configuración del implante seleccionada.

El Èxito de esta herramienta radica en la fidelidad de la simulación al caso real, para ello el modelo del conjunto raquis-implante debe estar lo más adaptado posible a la situación del paciente.

### DESARROLLO DEL PROYECTO

El proyecto consta de tres etapas: la primera de definición de especificaciones técnicas, la segunda etapa de desarrollo y

validación de la herramienta y la tercera de explotación de la misma. Durante la primera etapa se han definido los parámetros de entrada y de salida, se han seleccionado los casos de patologías e implantes que se van a poder simular y se han establecido las especificaciones técnicas de programación del portal que sustentará la herramienta.

Para adaptar el modelo de elementos finitos al caso del paciente con una patología lumbar al que se le va a implantar un sistema de fijación, el usuario deberá introducir los valores de los parámetros de entrada. Una vez que el cálculo se realice el resultado obtenido será traducido por la interfase y enviado al usuario, esta será la salida del modelo.

Los parámetros de entrada para la adaptación del modelo se agrupan en cuatro epÌgrafes:

- -·Características generales del paciente.
- -· Patología del paciente.
- -· Implante seleccionado.

-· Técnica quirúrgica aplicada.

Las *caracterÌsticas generales* del paciente a introducir son: peso, calidad ósea, morfología de las vértebras, equilibrio sagital, entre otros. Para la definición de la patología, la herramienta propondrá unos casos predefinidos (estos casos se han estudiado en colaboración con el equipo clínico), existiendo siempre la posibilidad para el usuario de perfilar esta definición preestablecida de la patología. Para definir el *implante* se deberá especificar: el modelo de implante elegido por el usuario, la configuración que ha decidido implantar para ese caso concreto y la talla de los componentes del implante. La técnica quirúrgica aplicada vendrá definida por las modificaciones introducidas en las estructuras de la columna durante la intervención.

Los parámetros de entrada han sido elegidos a partir de los datos que habitualmente utilizan los cirujanos para la preparación de una intervención, obtenidos tras diversas entrevistas para que aportasen la información suficiente para la adaptación del modelo, sin añadir más trabajo a la utilización de la herramienta. Estos datos serán transformados por la aplicación en órdenes comprensibles por el modelo analítico de raquis de forma que el modelo de simulación se acerque lo más posible al caso real (Figura 1).

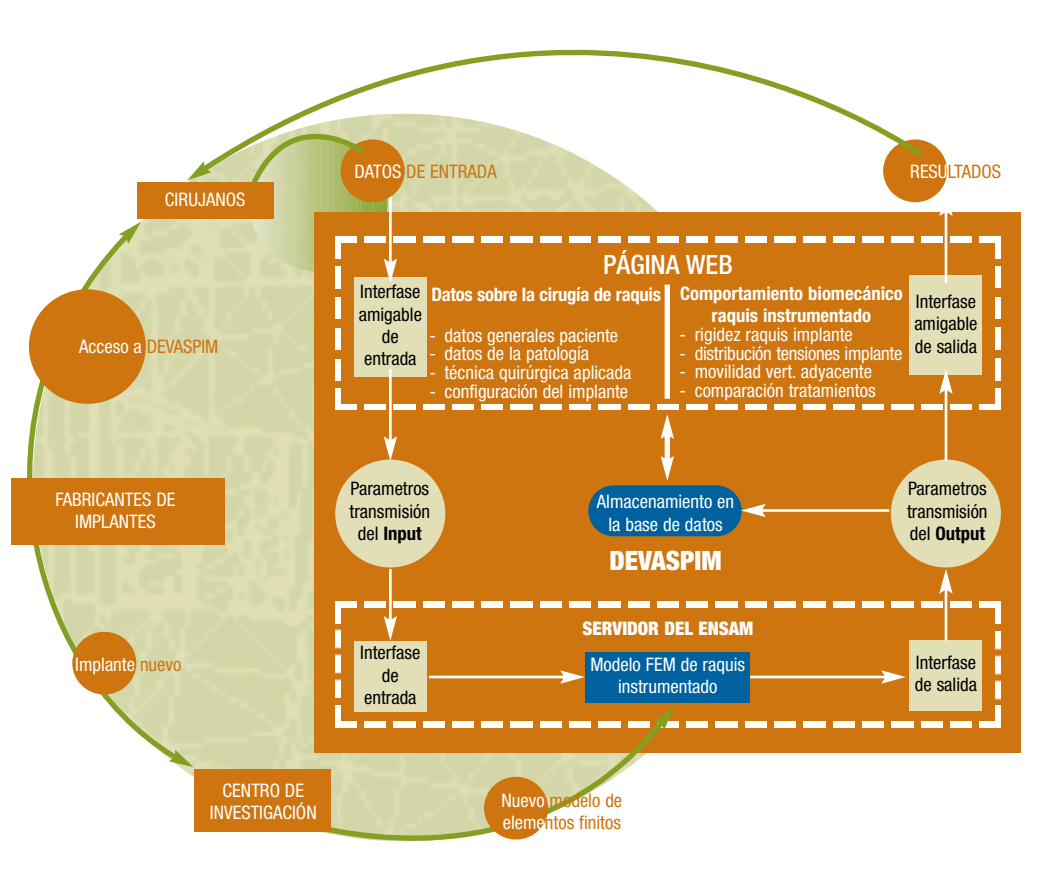

Figura 1: Funcionamiento de la herramienta de simulación. Los fabricantes de implantes dan el servicio de simulación con sus implantes. El centro de investigación es el encargado de modelar el implante y lo incluye entre los implantes posibles de simular. El cirujano que tenga el acceso a la herramienta, podrá simular los implantes de la compañía que le haya cedido el acceso. Para lanzar la simulación deberá introducir los datos de entrada, que tras ser traducidos por la interfase, servirán para adaptar el modelo parametrizado. Una vez que el cálculo haya sido realizado, el resultado es tratado por la interfase, enviando al cirujano la información solicitada.

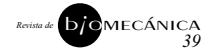

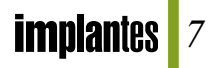

Los **parámetros de salida** nos proporcionarán la información solicitada al modelo de simulación. La herramienta realizará un mínimo de dos cálculos por cada simulación, uno en el que verificará el comportamiento biomecánico del caso propuesto y otro con la solicitud realizada por el usuario.

Las entradas y salidas de la herramienta están diferenciadas dependiendo del usuario, cirujano o diseñador de implantes.

En las *entradas,* en el caso del *usuario diseÒador de implantes*, el objetivo es conocer el comportamiento del implante en distintas situaciones, pero no para un paciente concreto. Así pues, existirá la posibilidad de seleccionar pacientes predefinidos con unas características generales, una patología asociada y la técnica quirúrgica concreta, sin necesidad de definir específicamente cada parámetro de estos campos. En el caso del *usuario cirujano*, estos tres campos son los más importantes, ya que de estos parámetros depende que la simulación sea lo más fiel al caso real.

En las *salidas o resultados,* el *usuario diseÒador de implantes* obtendrá la distribución de deformaciones y tensiones del implante para las condiciones de contorno propuestas. Y en el caso del *usuario cirujano*, el resultado consistirá en la apreciación del comportamiento biomecánico del conjunto raquis-implante, señalando cualquier anomalía de este comportamiento encontrada en la simulación.

De entre todas las patologías y los implantes existentes será necesario seleccionar aquellos que se van a simular con la herramienta. La selección de los casos posibles de simulación se basa en un estudio realizado en colaboración con el equipo de asesoramiento clínico sobre las patologías de raquis lumbar en las que más frecuentemente se utiliza un implante, el tipo de implante que se utiliza, la cirugía que se aplica y los datos utilizados por el médico para planificar la intervención. El estudio ha consistido en el análisis de los resultados obtenidos de un cuestionario rellenado por cirujanos de raquis y diversas entrevistas con los miembros del equipo clínico. De esta forma se han obtenido los casos más frecuentes de patología de raquis tratados con implantes y, de entre ellos, se han determinado los casos que simulará la herramienta, abarcando de esta forma los más interesantes. Siguiendo el mismo criterio se seleccionarán las configuraciones de implantes que simulará la herramienta.

#### **RESULTADOS**

La distribución de frecuencias de las patologías de raquis lumbar tratadas con un sistema de fijación según los datos obtenidos del cuestionario realizado al equipo clínico y a otros cirujanos colaboradores son (Figura 2):

- ñ·PatologÌa degenerativa 51% (englobando estenosis lumbar y degeneración discal, fundamentalmente).
- -· Espondilolistesis 21%.
- $\neg$ ·Fracturas 12%.
- ñ·Deformidades 10%.
- $\neg$ ·Neoplasias 4%.
- -· Infecciones 2%.

Las patologías que se abordarán con la herramienta serán:

- -· Patología degenerativa que englobaría los casos de degenerativa discal, estenosis de canal y espondilolistesis degenerativa.
- -· Espondilolistesis ístmica.
- -·Fractura (excluyendo la fractura por rotación axial).

Los implantes que se ha decidido incluir en la herramienta serán:

- ñ·Placas anteriores.
- -Sistemas de fijación posterior basados en la utilización de tornillos transpediculares y cajas PLIF y TLIF.

La selección y elección de los implantes sobre los que se pueden realizar finalmente las simulaciones con la herramienta informática dependerán del fabricante y del tipo de implante seleccionado por ellos.

Los **datos de entrada** de la simulación serán: características generales del paciente, patología diagnosticada, implante y método quirúrgico seleccionado para ese caso.

Las patologías y las técnicas quirúrgicas que se van a poder simular serán propuestas al usuario detallando lo que esta elección implica y permitiendo la modificación de la elección para perfilar mejor el caso. Estas patologías y técnicas quirúrgicas predefinidas son el resultado de un estudio exhaustivo de cada caso propuesto realizado en colaboración con el equipo de asesoramiento clínico. A modo de ejemplo se presenta en la tabla 1 la descripción de la patología de espondiloartrosis con predominio discal. Para cada patología se enumeran los elementos de una unidad funcional de raquis lumbar y se estima el nivel de afectación de cada elemento y el nivel de modificación según la técnica quirurgica empleada. La tabla también incluye ciertos parámetros que definen la patología y las configuraciones de implante comúnmente utilizadas en el tratamiento de esa patología.

Las **características generales del paciente** podrán ser definidas con una mayor o menor precisión de acuerdo con el grado de fiabilidad de los resultados que se pretende obtener. Existirán dos niveles de simulación: simulación estándar y simulación avanzada. En la simulación estándar los datos a introducir manualmente por el usuario serán: peso, talla, calidad Ûsea estimada, comportamiento estimado de los

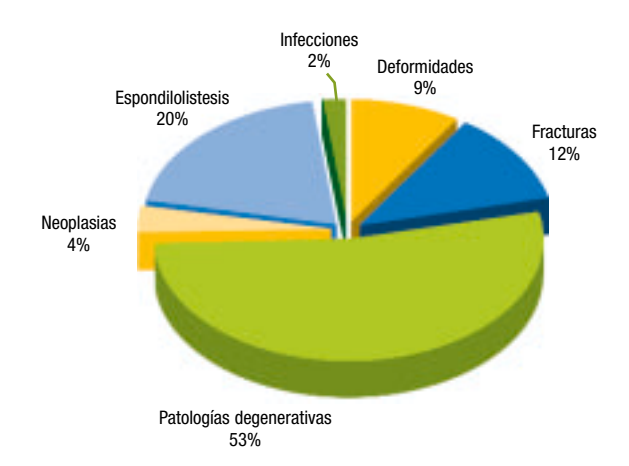

Figura 2. Distribución de las patologías de raquis lumbar más frecuentemente tratadas con osteosíntesis, no teniendo en cuenta los casos de cirugía de revisión.

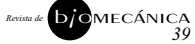

# *8* Implantes

> Tabla1. Ejemplo de predefinición de la patología de ESPONDILOARTROSIS CON PREDOMINIO DISCAL. En esta tabla se presentan numerados los elementos de una unidad vertebral funcional de raquis lumbar, su nivel de afectación por la patología, MA = muy afectado, A = afectado y el nivel de modificación según la técnica quirúrgica empleada, Decort. = decorticado, Ext. = extirpado. Se ha procedido de la misma manera para el resto de patologías a tratar.

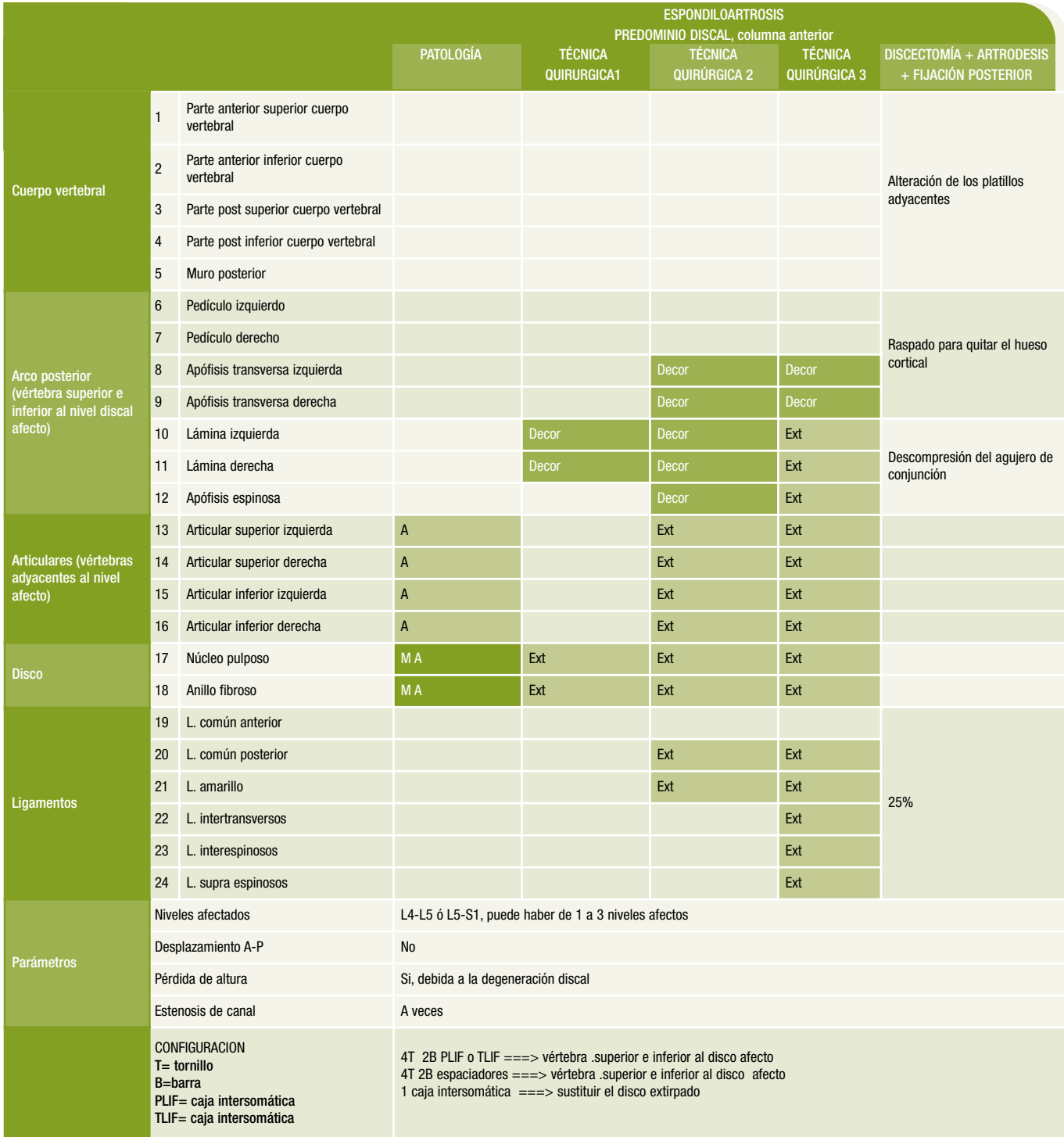

tejidos blandos y balance sagital estimado del paciente. Si se elige la simulación avanzada, los datos introducidos serán: peso, talla, radiografías estáticas y dinámicas del raquis lumbar y radiografías de raquis completo. La simulación avanzada permite una mayor adaptación del modelo al

paciente con datos radiográficos introducidos en la herramienta en formato digital, pero implica unas mayores exigencias de medios en el usuario y un mayor coste computacional. No obstante el producto final contemplará ambas posibilidades.

*Revista de* **b** *j* **o**<sub></sub> MECÁNICA 39

# Implantes *9*

### **CONCLUSIONES**

Se han desarrollado las etapas iniciales de un prometedor proyecto de investigación para el desarrollo de una herramienta telemática de simulación de cirugía de raquis,

tanto para cirujanos como para diseñadores de implantes. Los primeros resultados obtenidos en estrecha colaboración con un amplio y experto grupo médico muestran el interés del proyecto en los ambientes industriales y clínicos.

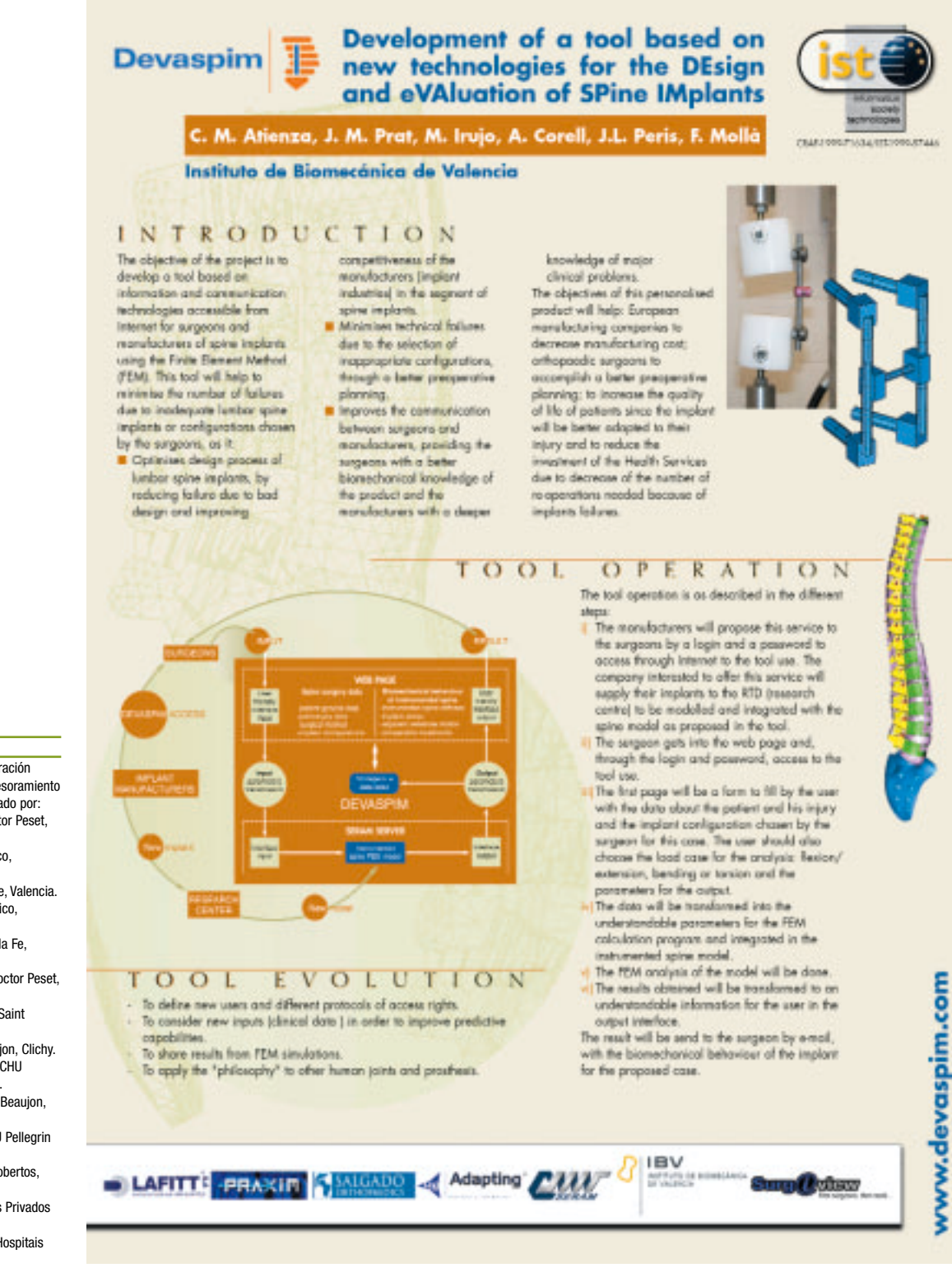

*<i><u><b><i>x Revistal* MECÁNICA</u>

*39*

#### **AGRADECIMIENTOS**

Agradecimiento por la colaboración prestada por el equipo de asesoramiento clínico de este proyecto formado por:

- Dr. Rafael AGUIRRE, H. Doctor Peset, Valencia.
- Dr. José BARBERÁ, H. Clínico, Valencia.
- Dr. Ismael ESCRIBÁ, H. la Fe, Valencia. - Dr. Antonio MARTÍN, H. Clínico,
- Valencia. - Dr. Luis PEREZ MILLÁN, H. la Fe, Valencia
- Dr. Miguel SAN FELIU, H. Doctor Peset, Valencia.
- Prof. Jean DUBOUSSET, H. Saint Vincent de Paul, Paris.
- Prof. Pierre Guigui, H. Beaujon, Clichy. - Prof. Vincent POINTILLART, CHU
- Pellegrin Tripode, Bordeaux. - Dr. Ludovic RILLARDON, H. Beaujon, Clichy.
- Prof. Jean-Marc VITAL, CHU Pellegrin Tripode, Bordeaux. - Dr. Joan CANAS, CUF Descobertos
- Lisboa.
- Dr. Pinto FREITAS, Hospitais Privados Portugal, Porto.
- Dr. Fernando RODRIGUES, Hospitais Privados Portugal, Porto.